### **ГОСУДАРСТВЕННОЕ БЮДЖЕТНОЕ ОБЩЕОБРАЗОВАТЕЛЬНОЕ УЧРЕ-ЖДЕНИЕ ГИМНАЗИЯ №399 КРАСНОСЕЛЬСКОГО РАЙОНА САНКТ-ПЕТЕР-БУРГА**

РАССМОТРЕНА на заседании МО учителей, технологии, ОБЖ и эстетического цикла Протокол № \_\_\_\_\_\_\_\_ от « » августа  $2017$  г. Руководитель МО \_\_\_\_\_\_\_\_\_\_\_\_\_ /Ж.В. Александрова/

ПРИНЯТА на педагогическом совете ГБОУ гимназии №399

> Протокол №\_\_\_\_\_ от « » августа 2017г.

> > УТВЕРЖДЕНА

#### СОГЛАСОВАНА

Заместитель директора по УР \_\_\_\_\_\_\_\_\_\_\_\_\_\_ /Н.Э. Грязнова/ « » августа 2017г.

Директор ГБОУ гимназии № 399 \_\_\_\_\_\_\_\_\_\_\_\_ /Н.М. Бурцева/ Приказ № от «\_\_\_» сентября 2017г.

## **РАБОЧАЯ ПРОГРАММА**

по предмету «Технология» (Черчение и графика) Класс 8а, 8б, 8в 2017-2018 учебный год

Ф. И.О. учителя Александрова Ж.В.

Категория высшая

## **САНКТ-ПЕТЕРБУРГ**

**2017**

#### **Оглавление**

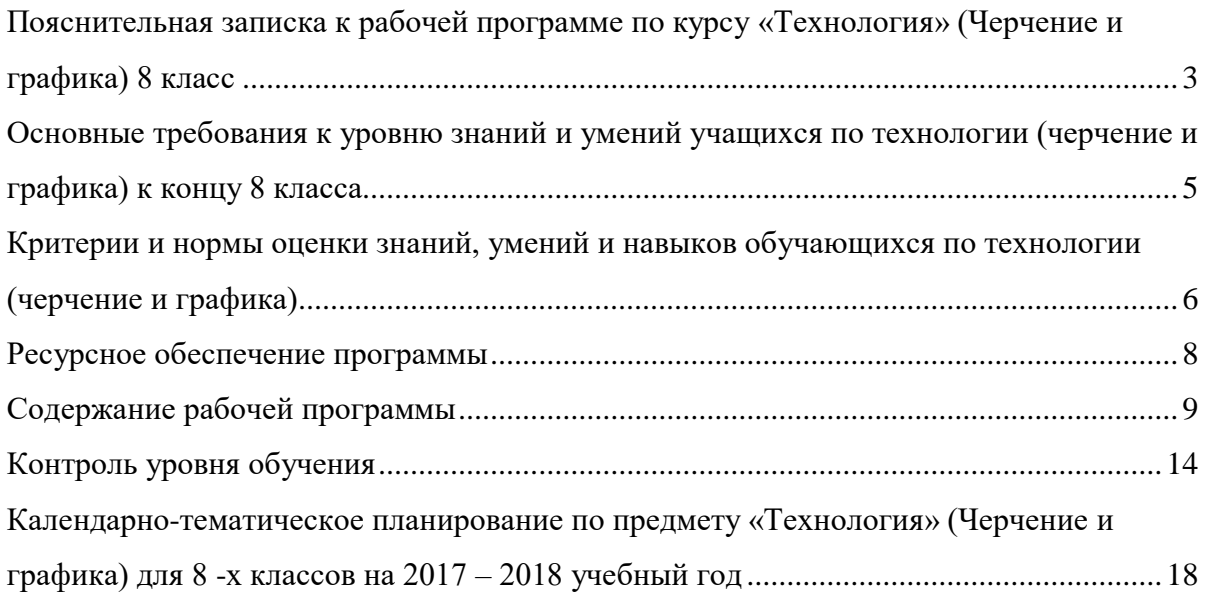

## <span id="page-2-0"></span>**Пояснительная записка к рабочей программе по курсу «Технология» (Черчение и графика) 8 класс**

#### **Нормативная основа программы**

- ➢ Федеральный закон от 29.12.2012 № 273-ФЗ «Об образовании в Российской Федерации»
- ➢ Приказ Министерства образования РФ от 05 марта 2004 года №1089 «Об утверждении федерального компонента государственных образовательных стандартов начального, основного общего и среднего (полного) образования»
- ➢ Приказ Министерства образования РФ от 09 марта 2007 года №1312 «Об утверждении федерального базисного учебного плана и примерных учебных планов для общеобразовательных учреждений РФ, реализующих программы общего образования»
- ➢ Приказ Министерства образования РФ от 2008 года «О внесении изменений в федеральный базисный учебный план и примерные учебные планы для общеобразовательных учреждений РФ, реализующих программы общего образования», утвержденные приказом Министерства образования РФ от 09 марта 2007 года №1312 «Об утверждении федерального базисного учебного плана и примерных учебных планов для общеобразовательных учреждений РФ, реализующих программы общего образования»
- ➢ Черчение: 9 класс: рабочая программа: / В. Н. Виноградов, В. И. Выш непольский. М.: Дрофа; Астрель, 2017
- ➢ Учебный план ГБОУ гимназия №399 Красносельского района Санкт-Петербурга на 2017 – 2018 учебный год
- ➢ Положение о структуре, порядке разработки и утверждения рабочих программ учебных курсов, предметов, дисциплин (модулей) в ГБОУ гимназии №399 Санкт-Петербурга

### **Цели и задачи обучения по предмету «Технология» (Черчение и графика) в 8 классе**

**Цель курса:** приобщение школьников к графической культуре, формирование и развитие технического мышления и творческого потенциала личности.

Цель обучения предмету конкретизируется в **основных задачах**:

- ➢ Формировать знания об основах прямоугольного проецирования на одну, две и три плоскости проекций, о способах построения изображений на чертежах (эскизах), а также способах построения прямоугольной изометрической проекции и технических рисунков;
- ➢ Научить школьников читать и выполнять несложные чертежи, эскизы; аксонометрические проекции, технические рисунки деталей различного назначения;
- ➢ Развивать статические и динамические пространственные представления, образное мышление на основе анализа формы предметов и ее конструктивных особенностей, мысленного воссоздания пространственных образов предметов по проекционным изображениям, словесному описанию и пр., научить самостоятельно пользоваться учебными материалами;
- ➢ Воспитать трудолюбие, бережливость, аккуратность, целеустремленность, предприимчивость, ответственность за результаты своей деятельности, уважительное отношение к людям различных профессий и результатам их труда;
- ➢ Получить опыт применения политехнических, технологических знаний и умений в самостоятельной практической деятельности.

#### **Количество учебных часов**

Федеральный базисный учебный план для образовательных учреждений Российской Федерации отводит на этапе основного общего образования 245 часов для обязательного изучения каждого направления образовательной области «Технология». В том числе: в 5, 6 и 7 классах по 70 часов, из расчета 2 учебных часа в неделю, в **8 классе – 35 часов**.

Рабочая программа рассчитана на 1 час в неделю. При 34 учебных неделях общее количество часов на изучение черчения и графики в 8 классе составит **34 часа**.

Введение 34–недельного учебного года закреплено следующим документом:

- ➢ Учебный план ГБОУ гимназия № 399 Красносельского района Санкт-Петербурга на 2017 – 2018 учебный год
- 1 четверть 8 часов
- 2 четверть 8 часов
- 3 четверть 10 часов

4 четверть – 8 часов

### **Количество часов для контроля за выполнением практической части программы**

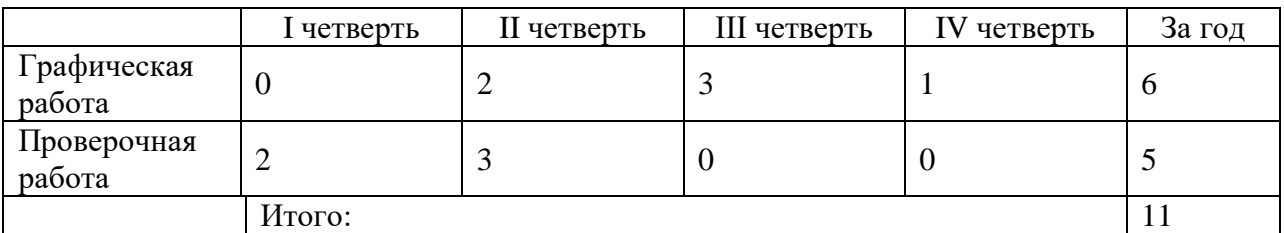

#### **Учебно-тематический план**

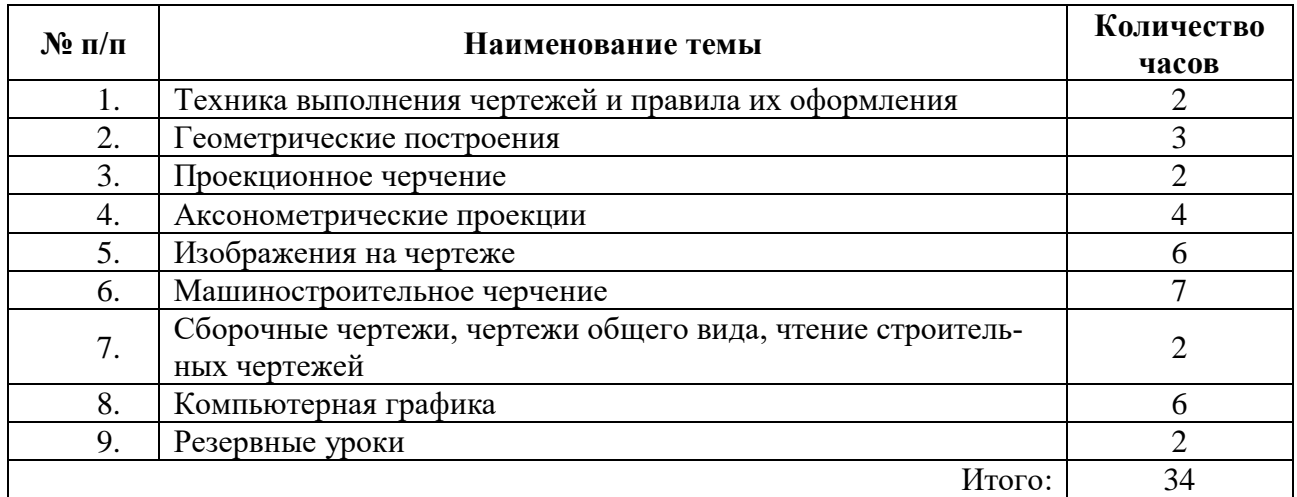

### **Межпредметные (метапредметные) связи на уроках по технологии (черчение и графика)**

Основные межпредметные связи уроков черчения осуществляются с уроками геометрии, технологии, информационных технологий, изобразительным искусством, физикой. В программе предусмотрена многоуровневая система контроля: самоконтроль - при введении нового материала; взаимоконтроль - в процессе его отработки; рубежный контроль - при проведении самостоятельных и проверочных работ, итоговый контроль, включающий проверочную графическую работу и проверку теоретического курса.

#### **Учет особенностей учащихся класса**

Рабочая программа разработана с учётом особенностей учащихся 8-х классов.

Поскольку данный предмет изучается первый год, индивидуальный подход будет осуществляться по мере знакомства с учащимися отдельных классов.

### **Особенности организации учебного процесса по предмету: используемые формы, методы, средства обучения**

#### **Формы обучения**:

- ➢ фронтальная (общеклассная)
- ➢ групповая (в том числе и работа в парах)
- ➢ индивидуальная

#### **Традиционные методы обучения**:

1. Словесные методы; рассказ, объяснение, беседа, работа с учебником. 2. Наглядные методы: наблюдение, работа с наглядными пособиями, презентациями. 3. Практические методы: устные и письменные задания, графические работы.

**Активные методы обучения**: проблемные ситуации, обучение через деятельность, групповая и парная работа и другие.

## **Средства обучения:**

- ➢ для учащихся: учебники, рабочие тетради, демонстрационные таблицы, раздаточный материал (карточки, тесты, пособия по компьютерной графике и др.), технические средства обучения (компьютер, мультимедийный проектор), мультимедийные дидактические средства, программа КОМПАС-3D V9;
- ➢ для учителя: книги, методические рекомендации, поурочное планирование, компьютер (Интернет).

#### **Используемые виды и формы контроля**

#### **Виды контроля**:

- ➢ текущий,
- ➢ тематический,
- ➢ итоговый,
- ➢ комплексный
- ➢ графическая работа;
- ➢ проверочная работа;
- $\triangleright$  Tect;
- ➢ фронтальный опрос;
- ➢ индивидуальные задания.

#### **Формы контроля:**

Рабочей программой предусмотрено проведение 6 графических работ.

#### **Используемый учебно-методический комплект**

- ➢ Куприков М.Ю., Маркин Л.В. Методическое пособие. Рекомендации по составлению рабочей программы. Технология. Черчение. 9 класс. – М: Дрофа, 2014г.
- ➢ Куприков М.Ю., Маркин Л.В., Технология. Черчение. 9 класс: учебник для общеобразовательных учреждений – М: Дрофа, 2013г.

УМК рекомендован Министерством образования РФ и входит в федеральный перечень учебников на 2016-2017 учебный год. Комплект реализует федеральный компонент ФГОС основного общего образования по курсу «Технология».

## <span id="page-4-0"></span>**Основные требования к уровню знаний и умений учащихся по технологии (черчение и графика) к концу 8 класса**

#### Обучающиеся должны **знать и понимать:**

- ➢ систему конструкторской, технологической документации (ГОСТы),
- ➢ организацию рабочего места для выполнения графических работ;
- ➢ технологические понятия: графическая документация, технологическая карта, чертеж,
- ➢ методы графического отображения геометрической информации (метод центрального и параллельного проецирования);
- ➢ метод прямоугольного (ортогонального) проецирования на одну, две, три плоскости проекций;
- ➢ способы построения проекций;
- ➢ эскиз, технический рисунок, схема, стандартизация;
- ➢ изображения чертежа (виды, разрезы, сечения);
- ➢ условное изображение обозначение резьбы;
- ➢ виды конструкторской документации на изделие: информационные возможности чертежа общего вида: условности и упрощения, применяемые при изображении сборочных единиц основные понятия, способы и типы компьютерной графики, особенности воспроизведения графики на экране монитора и при печати на принтере;
- ➢ принципы работы прикладной компьютерной системы автоматизированного проектирования в программе Компас 3D, приемы использования меню, командной строки, панели инструментов, строки состояния;
- ➢ основные методы моделирования графических объектов на плоскости;
- ➢ системные способы нанесения размеров на чертеж и их редактирование;
- ➢ принципы работы в системе трехмерного моделирования в программе Компас 3D, основные приемы работы с файлами, окнами проекций, командными панелями;

Обучающиеся должны **уметь:**

- ➢ рационально пользоваться чертежными инструментами; выполнять геометрические построения (деление окружности на равные части, сопряжения);
- ➢ правила оформления чертежа детали; последовательность выполнения чертежа;
- ➢ оформлять чертеж в соответствии с требованиями ГОСТОВ ЕСКД;
- ➢ читать чертежи несложных деталей;
- ➢ наблюдать и анализировать форму предметов (с натуры и по графическим изображениям);
- ➢ читать и выполнять проекционные изображения, геометрических тел и моделей деталей;
- ➢ осуществлять преобразования простой геометрической формы, изменять положение и ориентацию объекта в пространстве, отображать перечисленные преобразования на чертеже;
- ➢ анализировать форму детали (с натуры и по графическим изображениям);
- ➢ выполнять чертеж детали, используя виды, разрезы, сечения;
- ➢ отображать форму изделия, выбирая необходимое число изображений (в том числе главное изображение чертежа);
- ➢ по сборочному чертежу анализировать форму изделия и деталей, составляющих сборочную единицу;
- ➢ выполнять, читать и деталировать чертежи сборочных единиц;
- ➢ выполнять чертеж детали, используя виды выполнять графические работы с использованием инструментов, приспособлений и компьютерной техники;
- ➢ читать и выполнять чертежи, эскизы, схемы, технологические карты, технические рисунки деталей и изделий;
- ➢ использовать условно-графические символы и обозначения для отображения формы, структуры объектов и процессов на рисунках, эскизах, чертежах, схемах;
- ➢ использовать стандартные графические объекты для конструирования графических объектов: объединение, геометрические преобразования фрагментов;
- ➢ использовать основные команды и режимы прикладной компьютерной системы автоматизированного проектирования Компас 3D;
- ➢ создавать и вносить изменения в чертежи (двухмерные модели) объектов проектирования средствами компьютерной прикладной системы;

### <span id="page-5-0"></span>**Критерии и нормы оценки знаний, умений и навыков обучающихся по технологии (черчение и графика)**

Важной и необходимой частью учебно-воспитательного процесса является учет успеваемости школьников. Проверка и оценка знаний имеет следующие функции: контролирующую, обучающую, воспитывающую, развивающую.

В процессе обучения используется текущая и итоговая форма проверки знаний, для осуществления которых применяется устный и письменный опрос, самостоятельные графические работы.

Главной формой проверки знаний является выполнение графических работ. Программой по черчению предусмотрено значительное количество обязательных графических работ, которые позволяют учителю контролировать и систематизировать знания учащихся программного материала. Одна из обязательных графических работ является контрольной.

Контрольная работа даёт возможность выявить уровень усвоения знаний, умений и навыков учащихся, приобретённых за год или курс обучения черчению; самостоятельная работа позволяет судить об их уровне по отдельной теме или разделу программы.

Знания и умения учащихся оцениваются по пяти бальной системе. За графические работы выставляются две оценки, за правильность выполнения и качество графического оформления чертежа.

Для обеспечения хорошего качества проверки графических работ, вести её целесообразно по следующему плану:

- 1. Проверка правильности оформления чертежа (выполнение рамки, основной надписи, начертание букв и цифр чертёжным шрифтом, нанесение размеров).
- 2. Проверка правильности построения чертежа (соблюдение проекционной связи, применение типов линий согласно их назначению, полнота и правильность ответа).

После проверки необходимо выявить типичные ошибки, допущенные учащимися, и наметить пути ликвидации пробелов в их знаниях.

Программой определены примерные нормы оценки знаний и умений, учащихся по черчению.

#### **Критерии и система оценки графических работ**

- ➢ Четкость выполнения графической работы (умение использовать чертежные инструменты);
- ➢ Соответствие типов и видов линий ГОСТ, компоновка на листе.
- ➢ Правильность выполнения согласно заданию, самостоятельность.

## **Критерии оценки устных индивидуальных и фронтальных ответов**

- ➢ Активность участия.
- ➢ Четкость формулировки.
- ➢ Развернутость ответов, образность, аргументированность.
- ➢ Использование понятийного аппарата.
- ➢ Оригинальность суждений.

## **При устной проверке знаний оценка «5» ставится,** если ученик:

а) овладел программным материалом, ясно представляет форму предметов по их изображениям и твёрдо знает правила и условности изображений и обозначений;

б) даёт чёткий и правильный ответ, выявляющий понимание учебного материала и характеризующий прочные знания; излагает материал в логической последовательности с использованием принятой в курсе черчения терминологии;

в) ошибок не делает, но допускает оговорки по невнимательности при чтении чертежей, которые легко исправляет по требованию учителя.

#### **Оценка «4» ставится**, если ученик:

а) овладел программным материалом, но чертежи читает с небольшими затруднениями вследствие ещё недостаточно развитого пространственного представления; знает правила изображений и условные обозначения;

б) даёт правильный ответ в определённой логической последовательности;

в) при чтении чертежей допускает некоторую неполноту ответа и незначительные ошибки, которые исправляет с помощью учителя.

## **Оценка «3» ставится**, если ученик:

а) основной программный материал знает нетвёрдо, но большинство изученных условностей изображений и обозначений усвоил;

б) ответ даёт неполный, построенный несвязно, но выявивший общее понимание вопросов;

в) чертежи читает неуверенно, требует постоянной помощи учителя (наводящих вопросов) и частичного применения средств наглядности.

#### **Оценка «2» ставится**, если ученик:

а) обнаруживает незнание или непонимание большей или наиболее важной части учебного материала;

б) ответ строит несвязно, допускает существенные ошибки, которые не может исправить даже с помощью учителя.

**Оценка «1» ставится**, если ученик обнаруживает полное незнание и непонимание учебного материала.

**При выполнении графических и практических работ оценка «5» ставится**, если ученик:

а) самостоятельно, тщательно и своевременно выполняет графические и практические работы и аккуратно ведёт тетрадь; чертежи читает свободно;

б) при необходимости умело пользуется справочным материалом;

в) ошибок в изображениях не делает, но допускает незначительные неточности и описки.

#### **Оценка «4» ставится**, если ученик:

а) самостоятельно, но с небольшими затруднениями выполняет и читает чертежи и сравнительно аккуратно ведёт тетрадь;

б) справочным материалом пользуется, но ориентируется в нём с трудом;

в) при выполнении чертежей допускает незначительные ошибки, которые исправляет после замечаний учителя и устраняет самостоятельно без дополнительных объяснений.

#### **Оценка «3» ставится**, если ученик:

а) чертежи выполняет и читает неуверенно, но основные правила оформления соблюдает; обязательные работы, предусмотренные программой, выполняет несвоевременно; тетрадь ведёт небрежно;

б) в процессе графической деятельности допускает существенные ошибки, которые исправляет с помощью учителя.

#### **Оценка «2» ставится**, если ученик:

а) не выполняет обязательные графические и практические работы, не ведёт тетрадь;

б) читает чертежи и выполняет только с помощью учителя и систематически допускает существенные ошибки.

**Оценка «1» ставится**, если ученик не подготовлен к работе, совершенно не владеет умениями и навыками, предусмотренными программой.

#### **Ресурсное обеспечение программы**

<span id="page-7-0"></span>В соответствии с образовательной программой школы использован следующий учебнометодический комплект:

#### *для учителя:*

- 1. Куприков М.Ю., Маркин Л.В. Методическое пособие. Рекомендации по составлению рабочей программы. Технология. Черчение. 9 класс. – М: Дрофа, 2014г.
- 2. Куприков М.Ю., Маркин Л.В.. Технология. Черчение. 9 класс: учебник для общеобразовательных учреждений – М: Дрофа, 2013г.
- 3. Ботвинников А.Д., Виноградов В.Н., Вышнепольский И.С. Черчение: Учебник для 7-8 кл. – М.: АСТ: Астрель, 2016
- 4. Василенко Е. А., Жукова Е. Т. Карточки-задания по черчению для 7 класса. М.: Просвещение, 2004
- 5. Василенко Е. А., Жукова Е. Т. Карточки-задания по черчению для 8 класса. М.: Просвещение, 2004
- 6. Методика обучения черчению и графике. Учебно-методическое пособие для учителей. / Павлова А. А. Жуков С. В. - М.: Владос 2004
- 7. Методическое пособие по черчению: К учебнику А. Д. Ботвинникова и др. «Черчение. 7-8 классы»/ А. Д. Ботвинников, В. Н. Виноградов, И. С. Вышнепольский и др. – М.: ООО «Издательство Астрель»: ООО «Издательство АСТ», 2006

#### *для обучающихся:*

1. Куприков М.Ю., Маркин Л.В. Технология. Черчение. 9 класс: учебник для общеобразовательных учреждений – М: Дрофа, 2013г.

#### *Интернет-ресурсы*

<http://window.edu.ru/resource/314/71314> - Методические разработки по темам "Простые разрезы", "Сопряжение", "Сопряжение. Алгоритм построения сопряжения"

<http://cherch.ru/> - Черчение: онлайн учебник

<http://graph.power.nstu.ru/wolchin/umm/gp/index.htm> - Электронное учебное пособие по геометрическому черчению предназначено для самостоятельного изучения практических методов построения изображений при решении геометрических задач и выполнении графических заданий учащимися

<http://zhannet.jimdo.com/черчение/> - сайт учителя технологии Александровой Ж.В.

[http://zaharovvj.blogspot.ru/p/blog-page\\_3971.html](http://zaharovvj.blogspot.ru/p/blog-page_3971.html) - Блог учителя ИЗО и черчения Захарова В.Я.

#### *Материалы на электронных носителях*

*Многопользовательская презентация PowerPoint, созданная автором (С/Мои документы):*

- 1) Введение. История развития чертежа. Инструменты и принадлежности
- 2) Правила оформления чертежа
- 3) Нанесение размеров
- 4) Геометрические построения
- 5) Аксонометрические проекции
- 6) Геометрические тела. Проекции группы геометрических тел
- 7) Анализ геометрической формы
- 8) Проекции вершин, ребер и граней предмета. Примеры
- 9) Сечения и разрезы
- 10) Изображение шпилечных соединений
- 11) Изображение болтовых соединений
- 12) Сборочный чертеж

13) Выполняем чертежи в системе КОМПАС-3DLTV10 (Болт с шестигранной головкой)

*Пособия, созданные автором (Практические работы в программе КОМПАС-3D):*

- 1) Практическая работа №1. Построение геометрических примитивов
- 2) Практическая работа №2. Построение чертежа простейшими командами
- 3) Практическая работа №3. Панель расширенных команд. Параллельные прямые
- 4) Практическая работа №4. Деление кривой на равные части
- 5) Практическая работа №5. Редактирование объекта. Удаление объекта и его частей. Заливка областей цветом во фрагменте
- 6) Практическая работа №6. Сопряжения. Построение чертежа плоской детали с элементами сопряжения
- 7) Практическая работа №7. Построение чертежа плоской детали по имеющейся половине изображения, разделенной осью симметрии
- 8) Практическая работа №8. Создание трех видов
- 9) Практическая работа №9. Построение разреза

### *Инструменты, принадлежности и материалы для черчения:*

- 1) Учебник «Черчение»;
- 2) Тетрадь в клетку формата А4 без полей;
- 3) Чертежная бумага плотная нелинованная формат А4
- 4) Миллиметровая бумага;
- 5) Калька;
- 6) Готовальня школьная (циркуль круговой, циркуль разметочный);
- 7) Линейка деревянная 30 см.;
- 8) Чертежные угольники с углами:
	- а) 90, 45, 45 -градусов;
	- б) 90, 30, 60 градусов.

9) Рейсшина;

- 10) Транспортир;
- 11) Трафареты для вычерчивания окружностей и эллипсов;
- 12) Простые карандаши «Т» («Н»), «ТМ» («НВ»), «М» («В»);
- 13) Ластик для карандаша (мягкий);
- <span id="page-8-0"></span>14) Инструмент для заточки карандаша.

#### **Содержание рабочей программы**

## **I. Техника выполнения чертежей и правила их оформления (2 часа)**

Виды и значение графической информации в жизни человека и общества. Изменение чертежей от античного мира до наших дней. Чертеж как язык техники. Влияние компьютерных технологий на выпуск проектной документации.

Чертежные материалы – бумага, карандаши конструкторские и обозначение их твердости. Правила вычерчивания линий карандашом. Резинка (ластик), кнопки.

Чертежные инструменты – чертежная доска, рейсшины различных видов, угольники чертежные, линейки, транспортир. Чертежный прибор. Готовальня и содержащиеся в ней инструменты – циркуль чертежный (большой и малый), кронциркуль падающий, разметочный циркуль, разметочный кронциркуль. Приемы работы с этими инструментами. Лекала, щитки, щетки.

#### **II. Геометрические построения (3 часа)**

Проведение параллельных и перпендикулярных линий. Деление отрезков на равные части. Построение и деление углов пополам. Деление окружности на равные части. Построение многоугольников, вписанных в окружность.

Сопряжения. Сопряжение (касание) прямой и окружности при различном взаимном расположении прямой и окружности. Сопряжение прямых дугой заданного радиуса. Сопряжение (касание) окружностей (внешнее и внутреннее). Примеры использования сопряжения в практических построениях.

Геометрические построения (откладывание отрезков заданной длины, деление отрезков, углов и окружностей на заданные части, вписывание в окружность многоугольника с заданным числом сторон, построение перпендикуляров).

Нанесение размеров. Размеры (размерные линии и размерные числа) на чертежах. Правила нанесения размеров на изображения плоских контуров (размеры и начертание размерных линий, размерных стрелок, размерных чисел). Различные случаи нанесения линейных размеров с учетом особенностей изображения. Правила простановки радиальных, диаметральных и угловых размеров. Принятые условности и упрощения при простановке размеров. Размеры формы и размеры расположения. Примеры простановки размеров.

Геометрические построения плоского контура (включая различные виды сопряжений), нанесение размеров и заполнение основной надписи чертежа.

#### **III. Проекционное черчение (2 часа)**

Методы проецирования. Значение метода проецирования для практики выполнения чертежей. Сущность метода проецирования. Виды методов проецирования — центральное, параллельное и косоугольное. Их особенности и области применения.

Комплексный чертеж. Понятие комплексного чертежа как реализация требования его обратимости. Эпюр Монжа. Принципы получения комплексного чертежа. Построение комплексного чертежа точки, отрезка прямой. Прямые общего и частного положений (горизонтали, фронтали, профильные прямые). Проецирующие прямые. Особенности изображения прямых общего и частного положений на комплексном чертеже. Решение простейших задач на точки и прямые на комплексном чертеже (построение третьей проекции объекта, прямых различного положения через заданную точку и др.).

Построение комплексного чертежа плоскости. Понятие отсека плоскости. Плоскости общего и частного положений (плоскости уровня и проецирующие плоскости) и их изображение на комплексном чертеже. Решение простейших задач положения и изображения плоскости на комплексном чертеже (построение третьей проекции отсека плоскости, принадлежность точки и прямой плоскости, проведение в плоскости прямых частных положений и др.).

Комплексные чертежи предметов (пространственных объектов). Общие принципы и приемы построения третьей проекции заданных предметов. Понятие безосного чертежа.

Геометрические построения точек, отрезков прямых и отсеков плоскостей на комплексном чертеже (построение объектов по заданным координатам, построение третьей проекции, построение прямых и точек, лежащих в заданных плоскостях, и др.).

#### **IV. Аксонометрические проекции (4 часа)**

Понятие, назначение, определение и получение аксонометрических проекций предметов в черчении. Понятие коэффициента (показателя) искажений в аксонометрических проекциях. Виды аксонометрических проекций (изометрия, диметрия, триметрия).

Прямоугольная изометрическая проекция. Расположение координатных осей, коэффициенты искажения по осям, приемы и принципы построения в ней простейших геометрических объектов (точек, прямых, отсеков плоскостей). Понятие приведенного изометрического чертежа, вычисление коэффициента приведения.

Изометрическая проекция окружности. Приемы построения эллипса и овала как проекции окружности в координатных плоскостях. Изображение разрезов предмета в прямоугольной изометрической проекции.

Косоугольная фронтальная диметрическая проекция. Расположение координатных осей, коэффициенты искажения по осям, приемы и принципы построения в ней простейших геометрических объектов (точек, прямых, отсеков плоскостей). Понятие приведенного диметрического чертежа, вычисление коэффициента приведения. Область предпочтительного применения фронтальной диметрической проекции.

Диметрическая проекция окружности. Приемы построения эллипса и овала как проекции окружности в координатных плоскостях; Изображение разрезов предмета в косоугольной диметрической проекции.

Построение приведенной прямоугольной изометрической проекции заданных предметов, в том числе с разрезами.

Построение в приведенной прямоугольной изометрической и косоугольной фронтальной диметрической проекциях заданных предметов, в том числе с разрезами.

#### **V. Изображения на чертеже (6 часов)**

Виды. Понятие и определение вида в черчении. Основные виды (спереди, сверху, слева и т. п.). Выбор главного вида. Расположение и обозначение основных видов на чертеже. Дополнительные и местные виды, их обозначение и расположение на чертеже!

Изображение поверхностей и геометрических тел на различных видах. Различие между поверхностью и телом. Простейшие геометрические тела (примитивы), их виды. Основные поверхности, формирующие геометрические тела. Изображения основных поверхностей на комплексном чертеже (сферы, цилиндра, призмы, пирамиды и т. п.), понятие линии очерка этих поверхностей. Формирование предмета как композиции примитивов. Точки и линии на поверхности — их обозначение и приемы их нахождения.

Построение трех проекций заданного предмета (с учетом максимального эффективного заполнения рабочего поля чертежа) и определение положения и видимости заданных точек на каждой проекции.

Разрезы. Понятие, назначение и определение разреза в черчении. Простые разрезы, их образование, изображение и обозначение на чертеже. Соединение части вида с частью разреза на чертежах. Виды штриховок различных материалов в разрезах и правила их изображения на чертежах.

Понятие простых и сложных разрезов в черчении. Виды сложных разрезов (ступенчатые и ломаные), особенности их изображения и обозначения на чертеже. Местные разрезы и их изображения на чертеже.

Нанесение размеров на пространственные предметы. Основные правила и приемы нанесения размерных, линий и размерных чисел на пространственные предметы. Влияние наличия разрезов на изображении предмета на простановку размеров.

Построение трех проекций заданного предмета с изображением и обозначением на чертеже необходимых разрезов для выявления внутренних элементов формы предмета, построение сложных разрезов заданных предметов. Нанесение размеров с учетом особенностей пространственной формы деталей и наличия на его изображении разрезов.

Сечения. Понятие, назначение и определение сечения в черчении. Отличие сечения от разреза. Виды сечений (выносные и наложенные) и их изображение на чертежах. Условности, принятые при изображении сечений на чертежах.

Построение трех проекций заданного предмета с изображением и обозначением на чертеже необходимых сечений.

#### **VI. Машиностроительное черчение (7 часов)**

Виды изделий в машиностроении. Понятие и определения изделия, детали, виды деталей.

Резьбовые изделия. Принцип образования резьбы. Понятие профиля резьбы и основные параметры резьбы. Изображение и обозначение резьбы на чертежах на одиночных деталях и в сборке. Метрическая резьба, ее основные параметры и обозначение.

Стандартные крепежные детали. Болты, гайки, шайбы, шпильки, винты. Их виды, основные параметры, обозначение и изображение на чертежах. Приемы упрощенного изображения гипербол (окружностями) в чертежах крепежных деталей.

Изображение на чертеже резьбовых изделий (как детали и в сборе) по заданным параметрам и стандартных крепежных деталей по заданным обозначениям.

Чертежи деталей. Понятие чертежа детали и его содержание. Требования к количеству изображений на чертеже деталей. Элементы детали (конструктивные, технологические, информационные). Правила выбора главного изображения детали и определение необходимого количества дополнительных изображений (видов, разрезов, сечений). Выбор формата для выполнения чертежа детали.

Нанесение размеров на чертеж детали с учетом технологии ее изготовления. Краткие сведения по технологии изготовления деталей механообработкой. Понятие базы, конструктивной базы, размерной цепи. Виды размерных цепей (последовательная, параллельная, комбинированная). Правила технологически грамотного нанесения размеров в комбинированной размерной цепи.

Изображение на чертеже детали по заданным размерам и нанесение размеров с учетом требований геометрической полноты и технологической грамотности.

Обмер деталей. Понятие обмера реальной детали и этап выполнения чертежа, на котором он производится. Измерительные средства для обмера деталей (металлическая линейка, кронциркуль и нутромер, штангенциркуль, микрометр, радиусомер, резьбомер, угломер) и приемы работы с ними. Окончательная простановка размеров с учетом рядов предпочтительных чисел.

Условности и упрощения, используемые при выполнении чертежей деталей.

Эскизы деталей. Понятие эскиза, особенности эскизов и порядок выполнения эскиза.

Построение чертежей и эскизов деталей с натуры или по их исходным изображениям.

Резьбовые соединения. Понятие соединения, разъемные и неразъемные соединения. Резьбовые соединения.

Болтовое соединение, его элементы, геометрический расчет, изображение и обозначение на чертеже.

Шпилечное соединение, его элементы, геометрический расчет, изображение и обозначение на чертеже.

Винтовое соединение, его элементы, геометрический расчет, изображение и обозначение на чертеже.

Изображение резьбовых соединений (болтового, шпилечного и винтового) по заданным параметрам соединения.

Соединения других видов. Фитинговые, штифтовые, шпоночные, шлицевые, заклепочные, сварные, паяные и клеевые соединения, соединения деформацией — их виды, особенности применения и изображения на чертежах.

#### **VII. Сборочные чертежи и чертежи общего вида, чтение строительных чертежей (2 часа)**

Сборочный чертеж и спецификация. Понятие сборочной единицы и основного конструкторского документа. Спецификация — основной конструкторский документ для сборочной единицы. Разделы и графы спецификации, правила их заполнения.

Схема деления изделия на составные части — условные обозначения для оригинальных и покупных деталей, сборочных единиц и материалов. Принципы формирования предметных обозначений для всех составляющих сборочной единицы.

Определение, содержание и назначение сборочного чертежа. Информация, содержащаяся в сборочном чертеже. Понятие позиции и правила изображения позиций на сборочном чертеже.

Чертеж общего вида. Определение, содержание и назначение чертежа общего вида. Информация, содержащаяся в чертеже общего вида. Операция деталирования по чертежу общего вида.

Выполнение сборочного чертежа и спецификации сборочной единицы по ее заданному изображению.

Объекты строительных чертежей. Особенности строительных чертежей (масштабы, маркировка, планы, фасады, отметки уровней и др.). Условные обозначения на строительных чертежах (окна, оконные переплеты, двери, мебель, сантехника и др.).

Построение плана одного или нескольких помещений с использованием условных обозначений строительных конструкций (например, дверей с указанием направления их открывания), окон, мебели и др., проставление размеров.

#### **VIII. Компьютерная графика (6 часов)**

Предмет компьютерной графики, ее история, программное и аппаратное обеспечение. Виды компьютерной графики. Растровая и векторная компьютерная графика — их преимущества, недостатки и области применения. Понятие и особенности 2D- и ЗD-компьютерной графики. Системы геометрического моделирования, их виды, возможности, тенденции развития. Понятие параметрического моделирования. Возможности взаимодействия систем геометрического моделирования с системами инженерного анализа и технологической подготовки производства. Концепция «виртуального предприятия».

Система геометрического моделирования «КОМПАС» компании «АСКОН». История и особенности системы «КОМПАС» как системы геометрического моделирования, примеры работ, выполненных в этой системе. Запуск системы, основы интерфейса системы (стандартная панель, Компактная панель, панель «Текущее состояние», панель свойств, строка сообщений и др.).

Элементарные графические операции в системе. Рисование отрезка в интерактивном режиме (фиксацией положения курсора) и по заданным координатам. Задание и изменение стилей создаваемых объектов. Возможности выбора объектов и просмотра изображения в различных масштабах. Рисование других 2D-элементов (окружностей, эллипсов и др.), возможности их модификации. Выбор и изменение формата чертежа. Создание основной надписи чертежа и сохранение файла.

Создание изображения из графических 2D-примитивов.

Приемы формирования чертежа в системе. Использование координатной сетки для фиксации размеров геометрических объектов. Привязки, их виды и способы подключения. Ввод параметров объектов с клавиатуры (в предопределенном и произвольном порядке). Обеспечение точности геометрических построений. Нанесение размеров различного вида (линейные, угловые, радиальные и др.).

Редактирование 2D-объектов. Операции переноса, поворота, масштабирования, обрезки, удлинения и др.

Создание плоских чертежей различной сложности.

Пространственное (3D) моделирование. Виды 3D-моделей (каркасная, поверхностная, твердотельная). Общие принципы 3D-моделирования. Элементы твердого тела (грани, вершины, ребра). Операции выдавливания и вращения. Задание тонкостенности объекта. Координатные плоскости и дерево построения объекта. Модификация построенного объекта. Параметры визуализации построенного объекта (цвет, прозрачность, глянцевитость и т. п.).

Моделирование 3D-тела выдавливанием по траектории (кинематическая операция). Задание направляющей и образующей для кинематической операции. Изменение формы образующей в процессе движения по направляющей.

Моделирование тела по заданным сечениям. Использование вспомогательных плоскостей для задания контуров сечений.

Многовидовые изображения и ассоциативные чертежи. Задание компоновки видов в пространстве моделирования и в пространстве чертежа. Техника формирования ассоциативных изображений трехмерных объектов. Простановка размеров на ассоциативных чертежах.

**IX. Резервные уроки (2 часа)**

#### **Контроль уровня обучения**

## **Объём графических и проверочных работ в 8 классе**

<span id="page-13-0"></span>*Графические работы* 2 четверть  $-2$  $3$  четверть – 3 4 четверть – 1

*Проверочные (самостоятельные) работы* 1 четверть – 2 2 четверть  $-3$ 

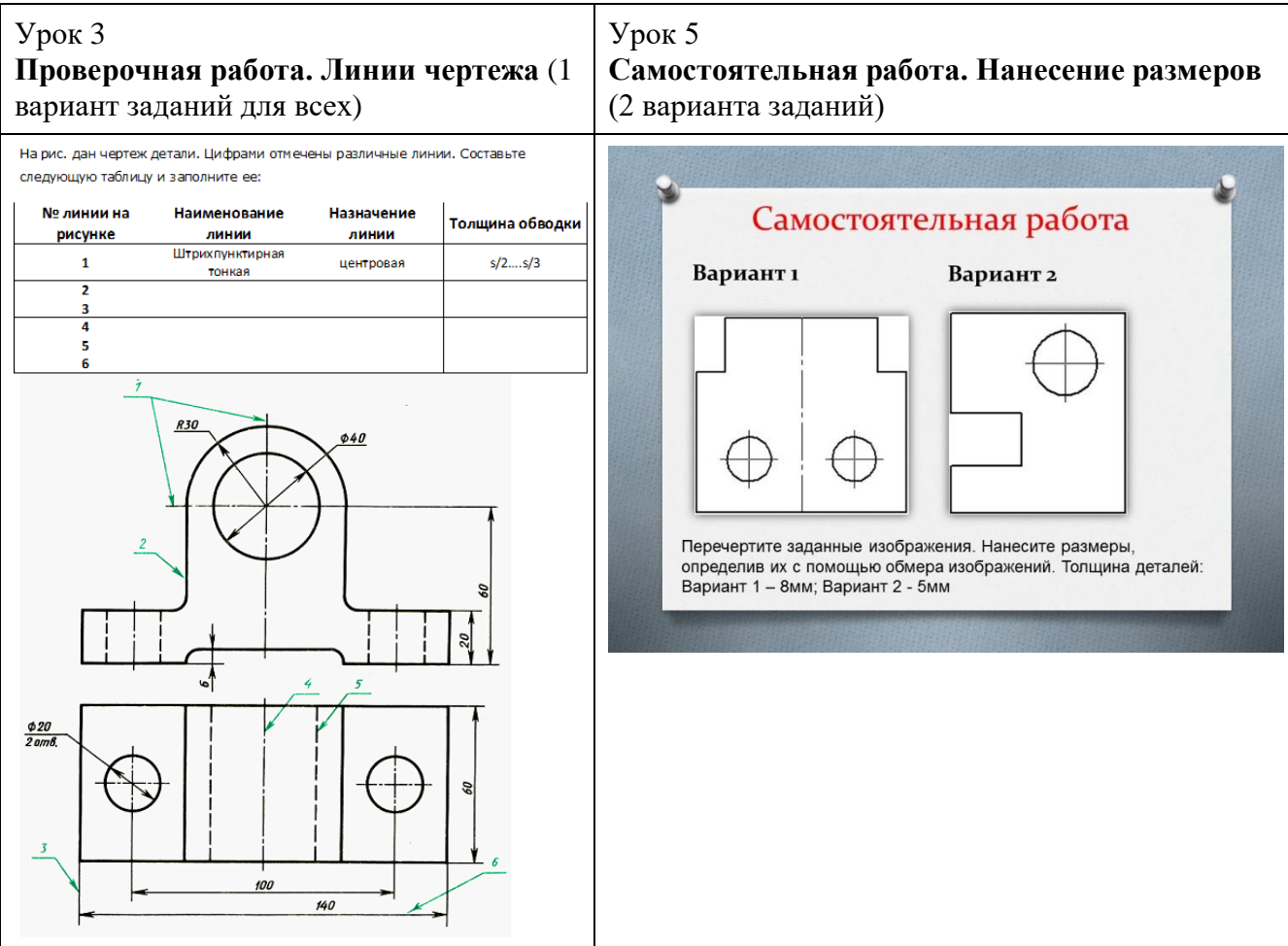

## **Пакет контрольно-измерительных материалов**

#### Урок 9

**Проверочная работа. Расположение видов на чертеже** (индивидуальные карточки-задания – 28 вариантов)

*Образец задания*

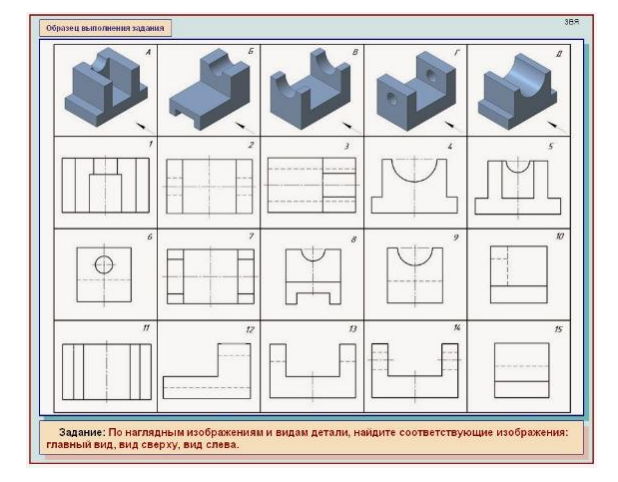

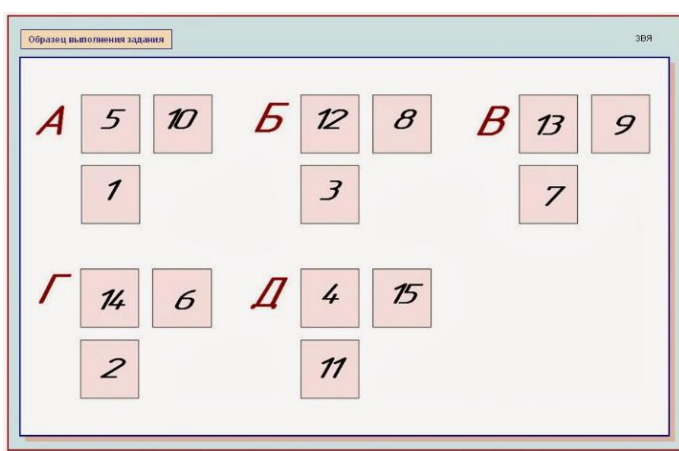

#### Урок 11 **Графическая работа № 1. «Построение изометрической проекции»** (индивидуальные карточки-задания – 28 вариантов)

*Образец задания*

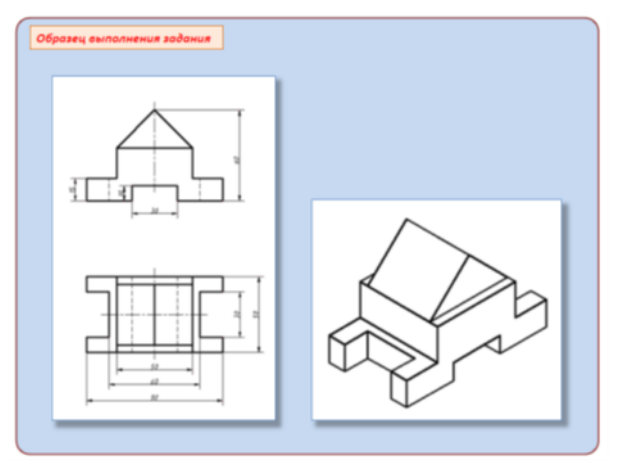

Урок 13

**Проверочная работа. Разрезы** (1 вариант заданий для всех)

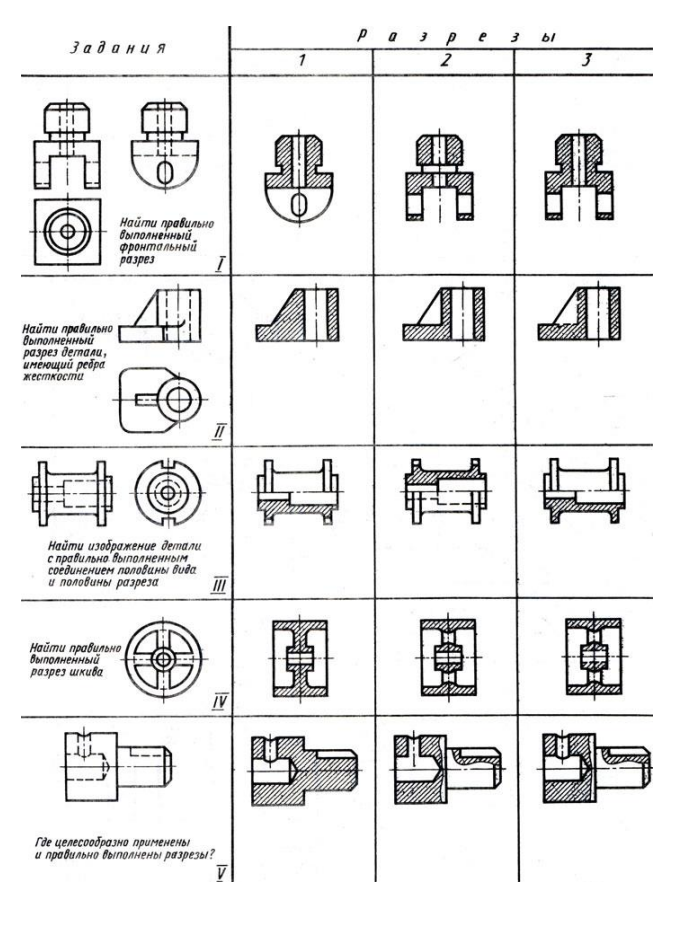

Урок 16 **Проверочная работа. Сечения** Урок 14

**Графическая работа № 2. Чертеж детали с применением разреза** (индивидуальные карточки-задания – 28 вариантов)

*Образец задания*

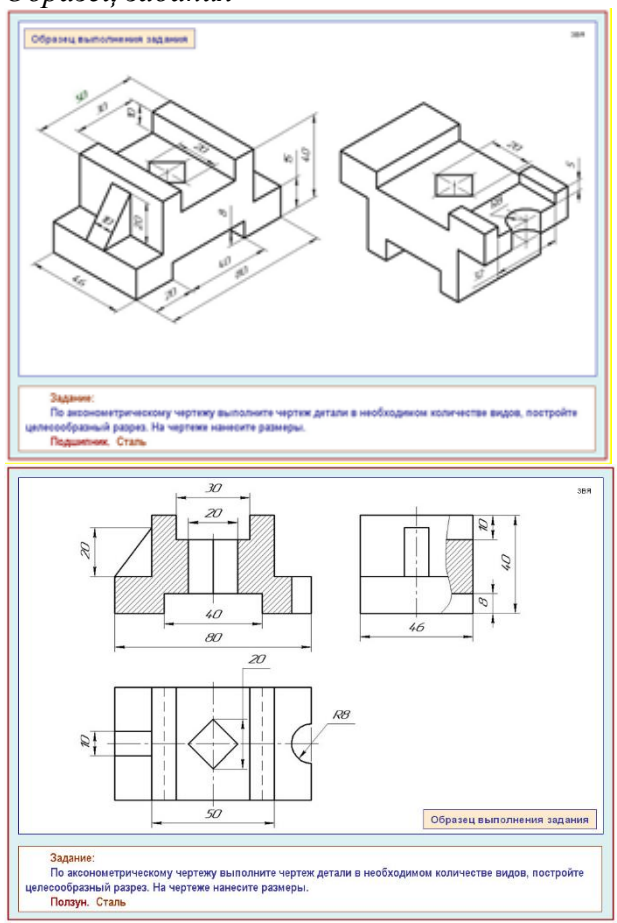

## Урок 17

**Графическая работа №3 «Чертеж детали с применением наложенного сечения»** (индивидуальные карточки-задания – 28 вариантов)

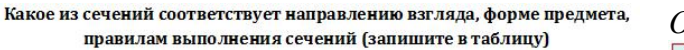

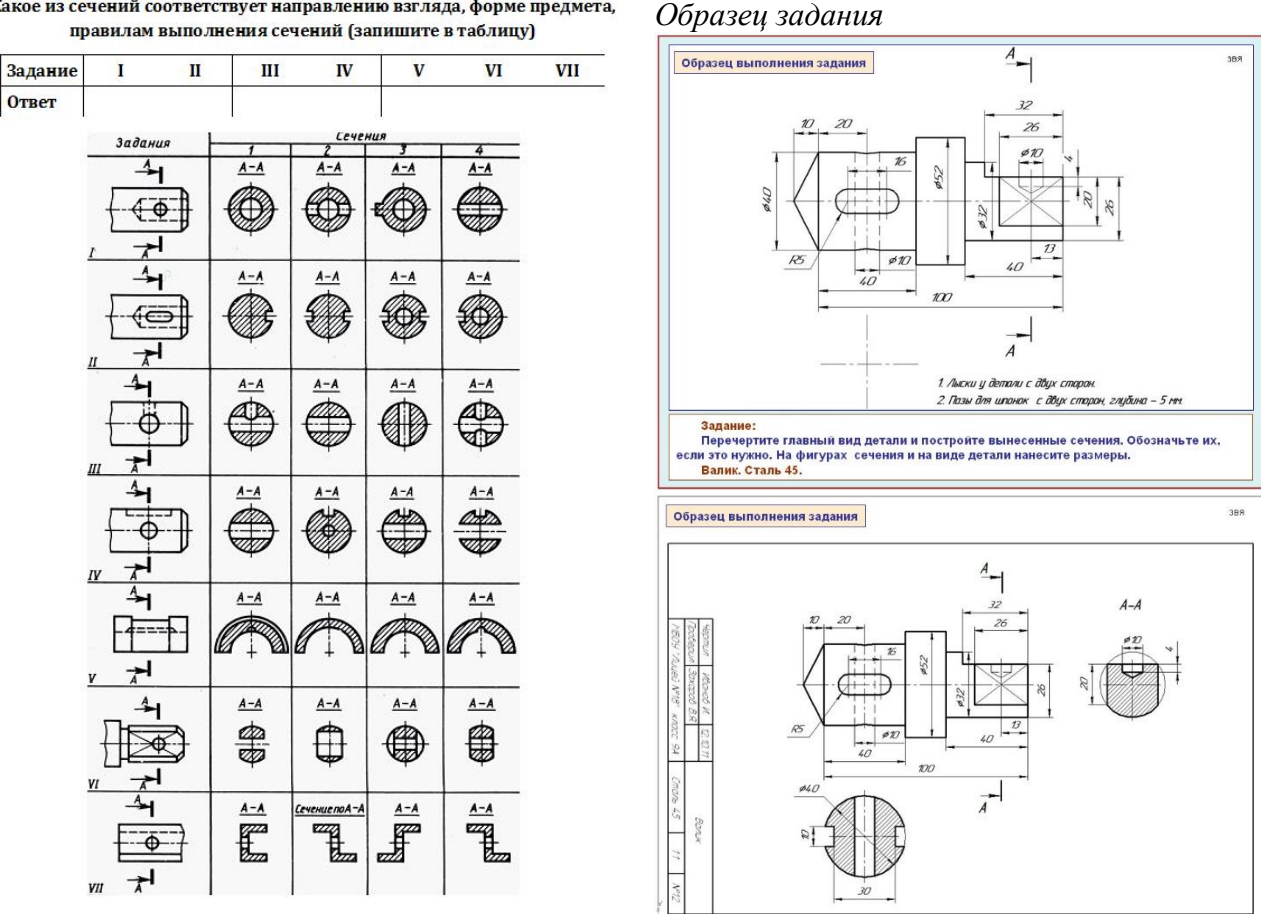

## Урок 21

**Графическая работа № 4. Эскиз детали** (индивидуальные карточки-задания – 28 вариантов)

*Образец задания*

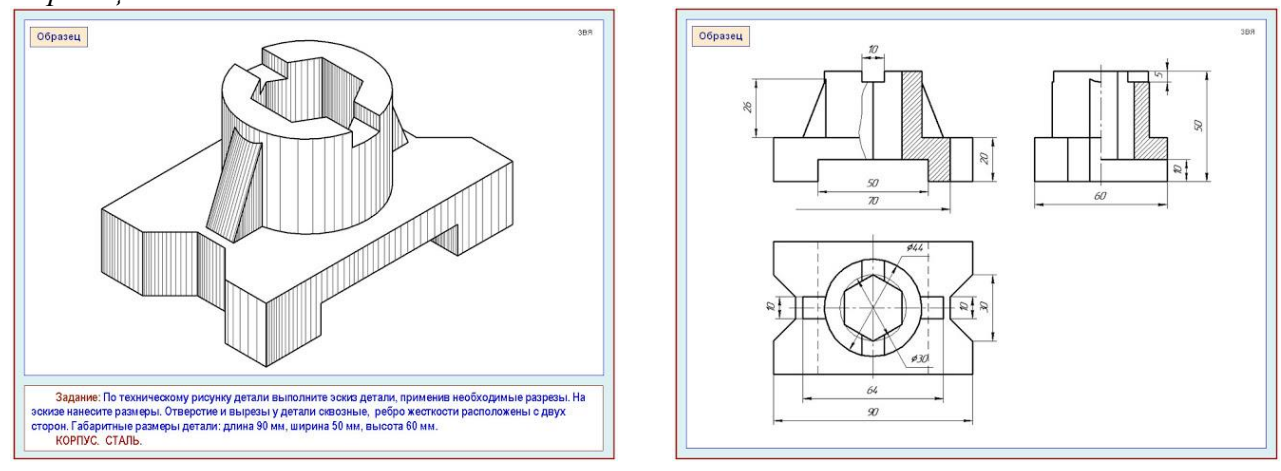

#### Урок 24

**Графическая работа № 5. Чертеж резьбового (шпилечного, болтового) соединения** (индивидуальные карточки-задания – 28 вариантов).

*Образец задания*

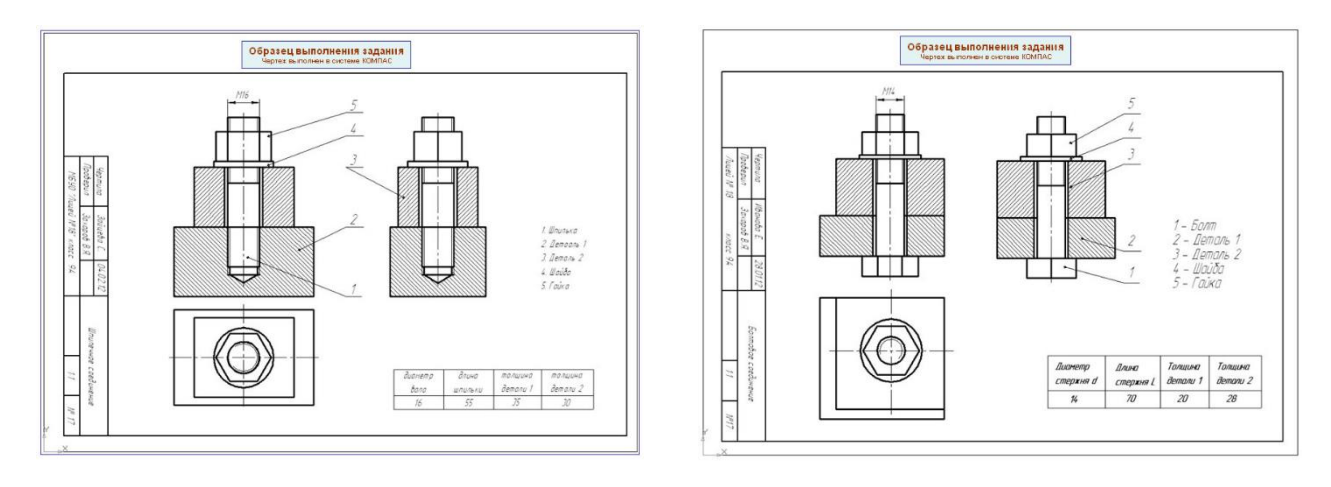

# Урок 32

**Графическая работа № 6. Построение чертежа плоской детали в программе КОМПАС-3D** (индивидуальные карточки-задания – 28 вариантов).

*Образец задания*

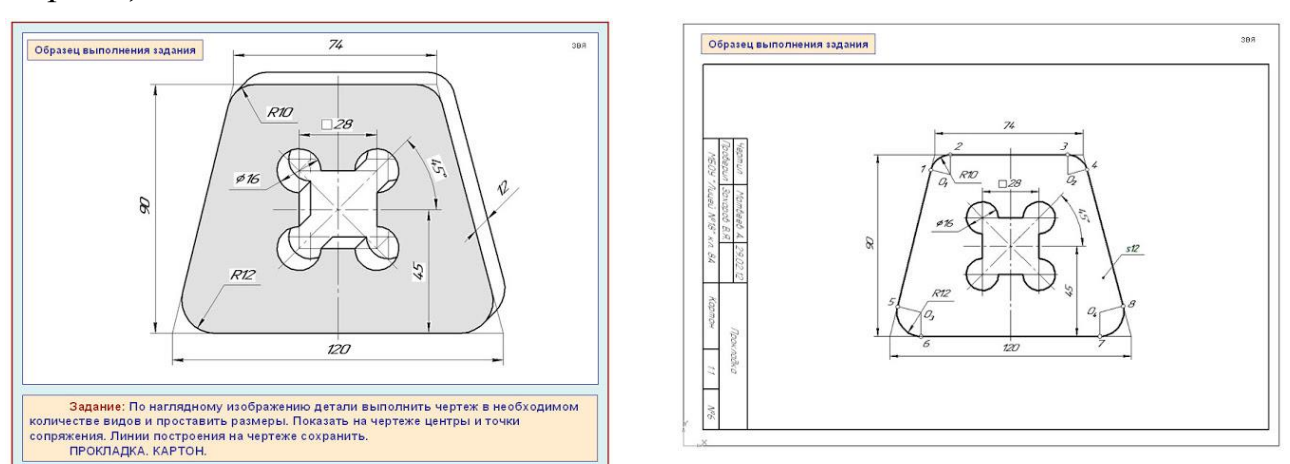

# **Календарно-тематическое планирование по предмету «Технология» (Черчение и графика) для 8 -х классов на 2017 – 2018 учебный год**

### *Условные сокращения:*

УОНМ – Урок ознакомления с новым материалом; КУ – Комбинированный урок; УПКЗУ – Урок проверки и коррекции знаний и умений; МП – Многопользовательская презентация PowerPoint, созданная автором; ПК – персональный компьютер; Мп - мультимедийный проектор

<span id="page-17-0"></span>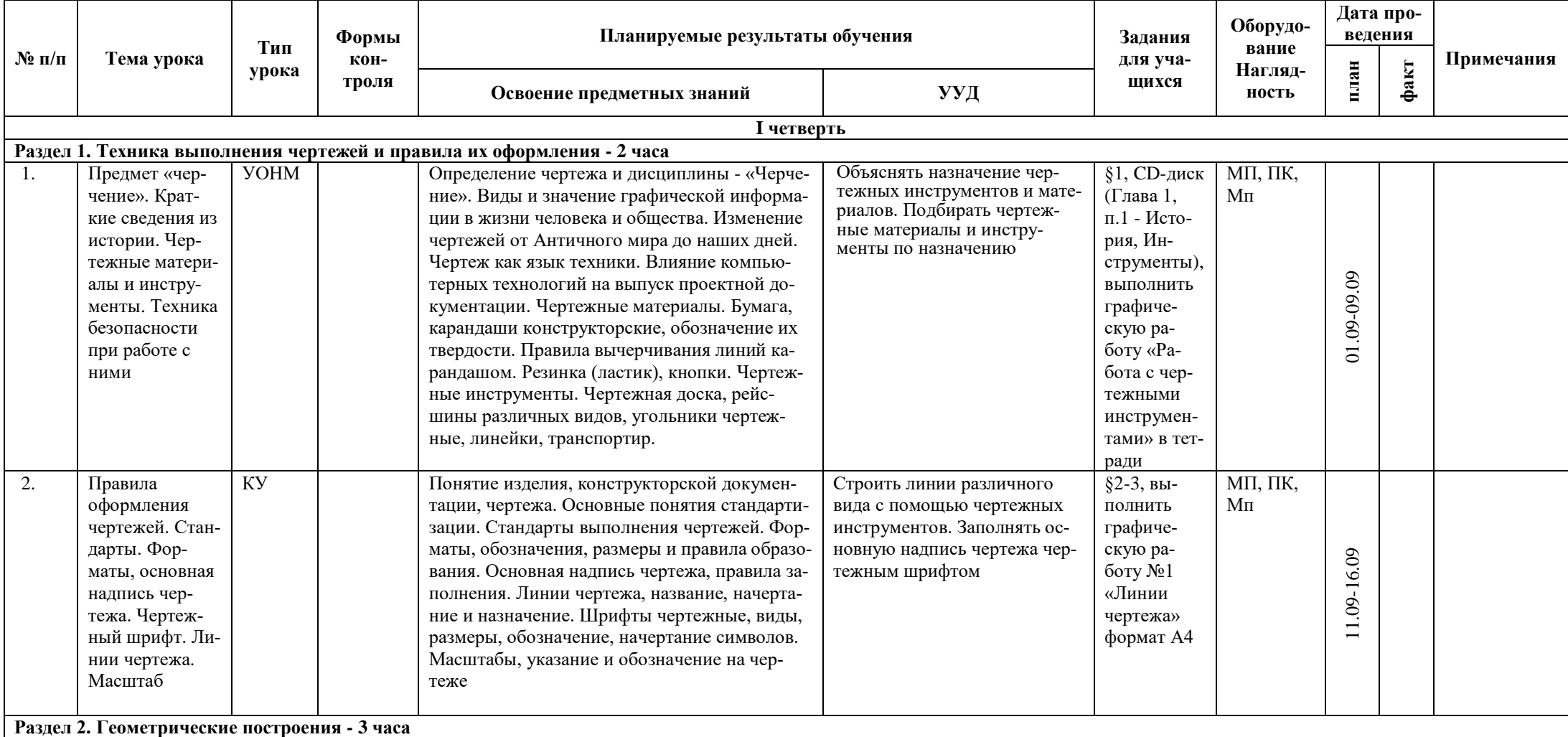

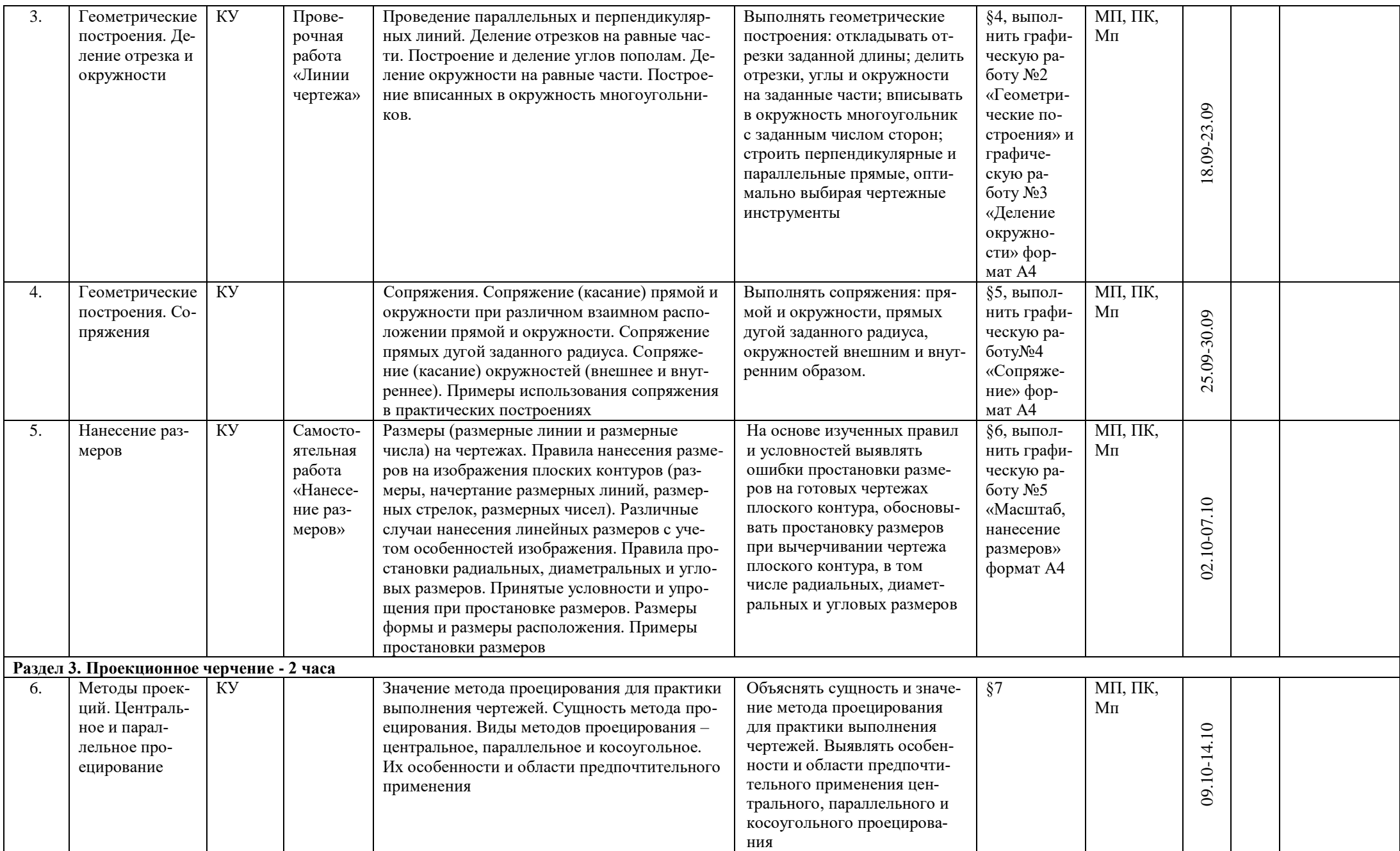

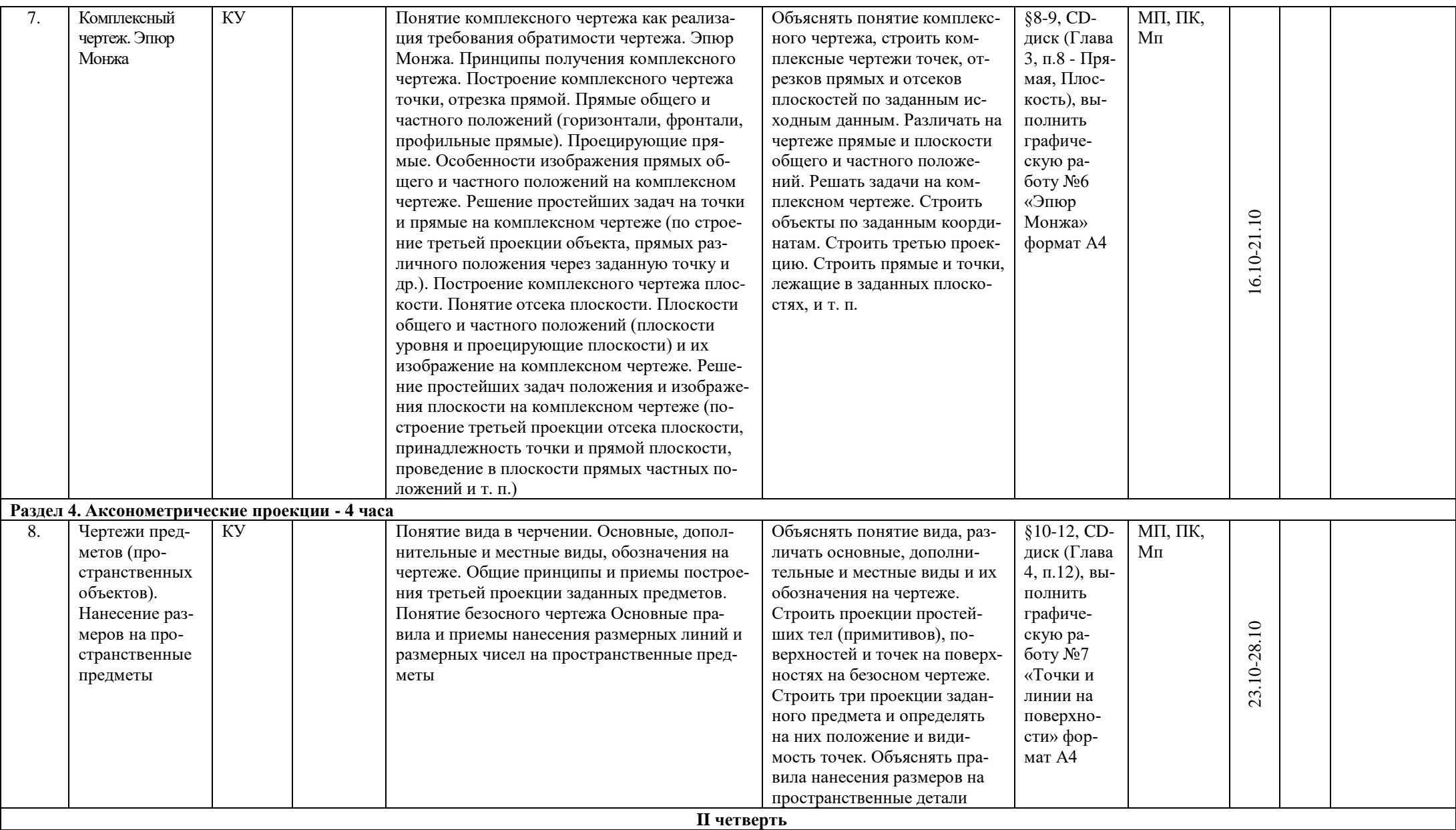

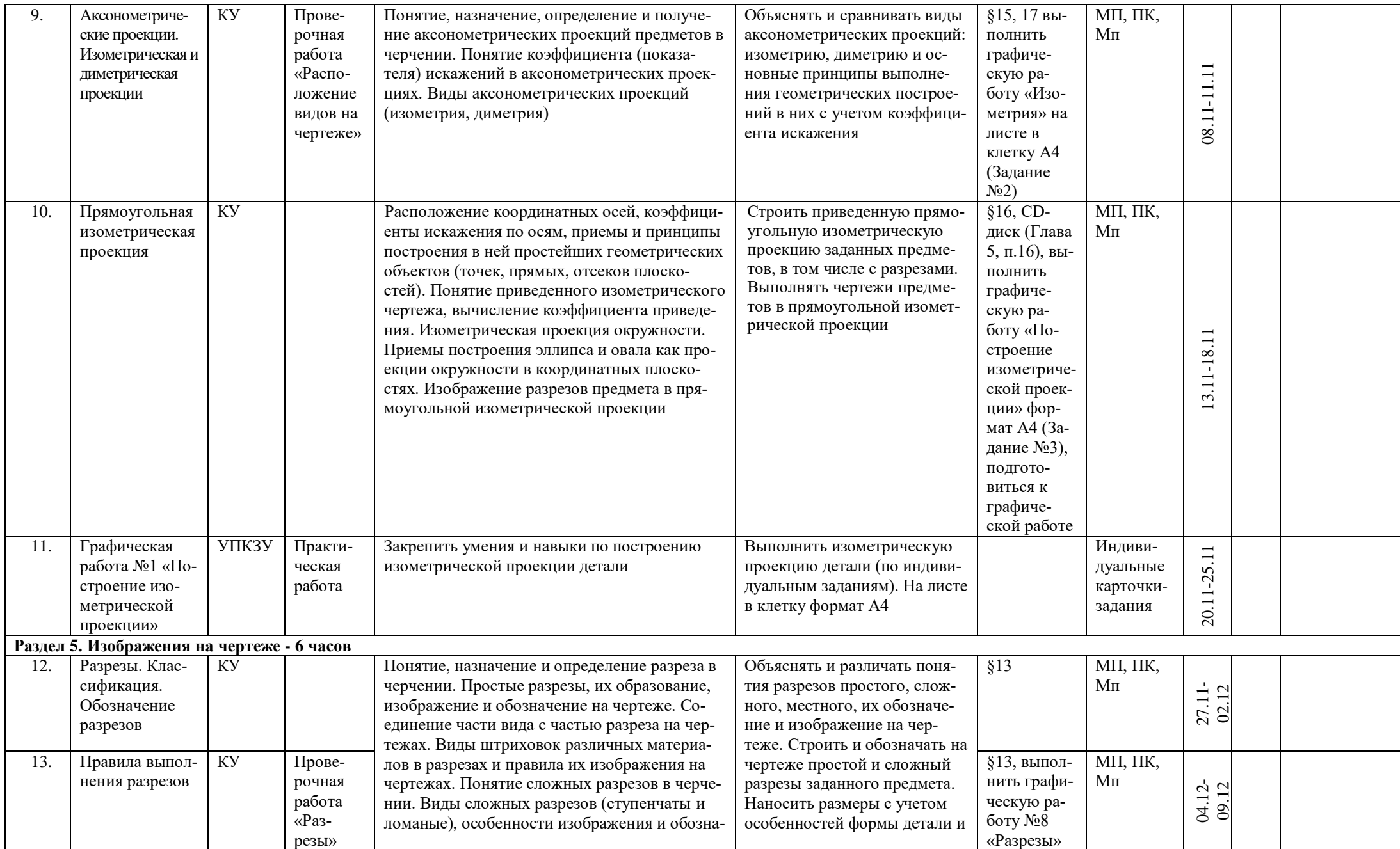

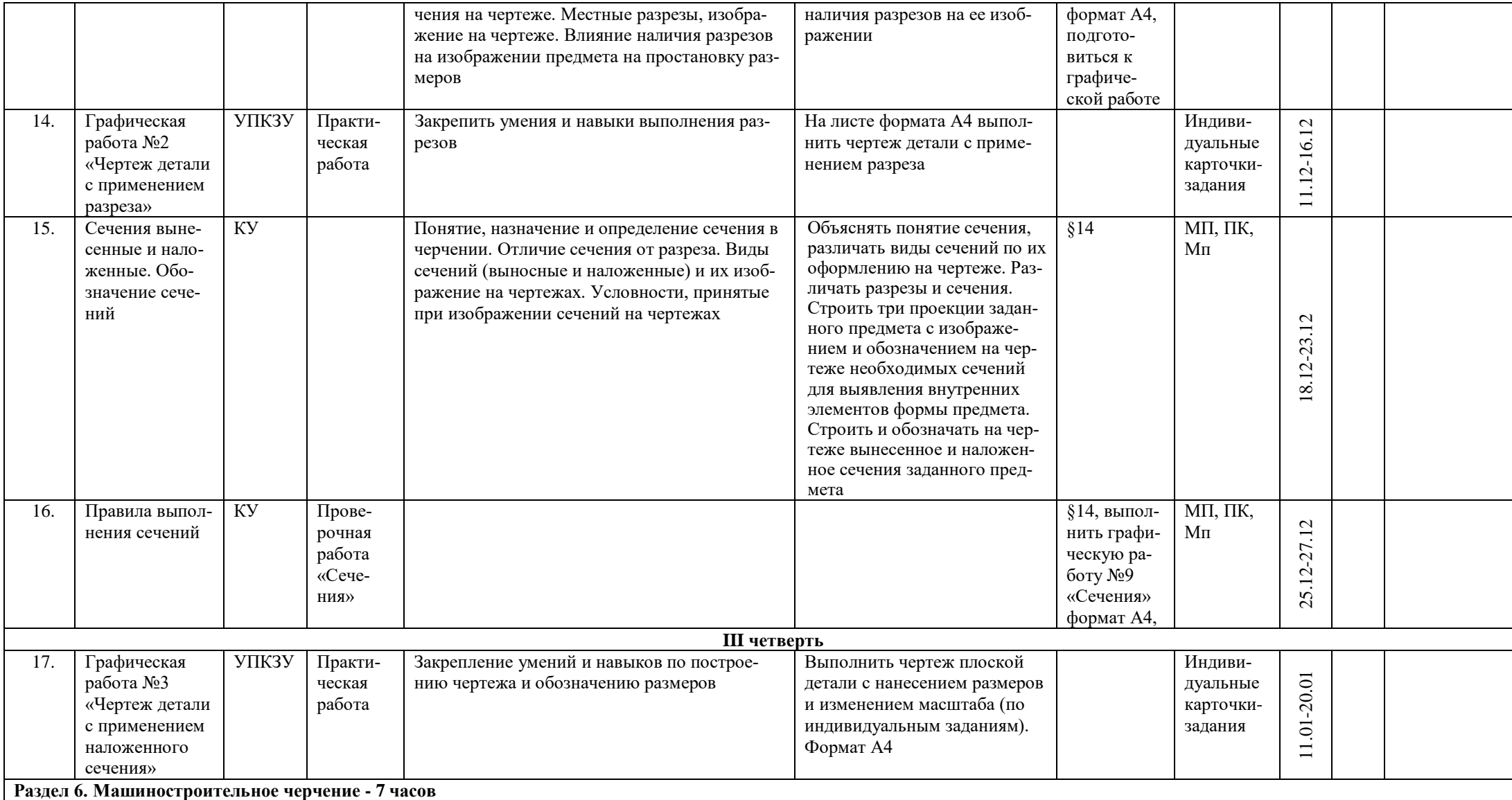

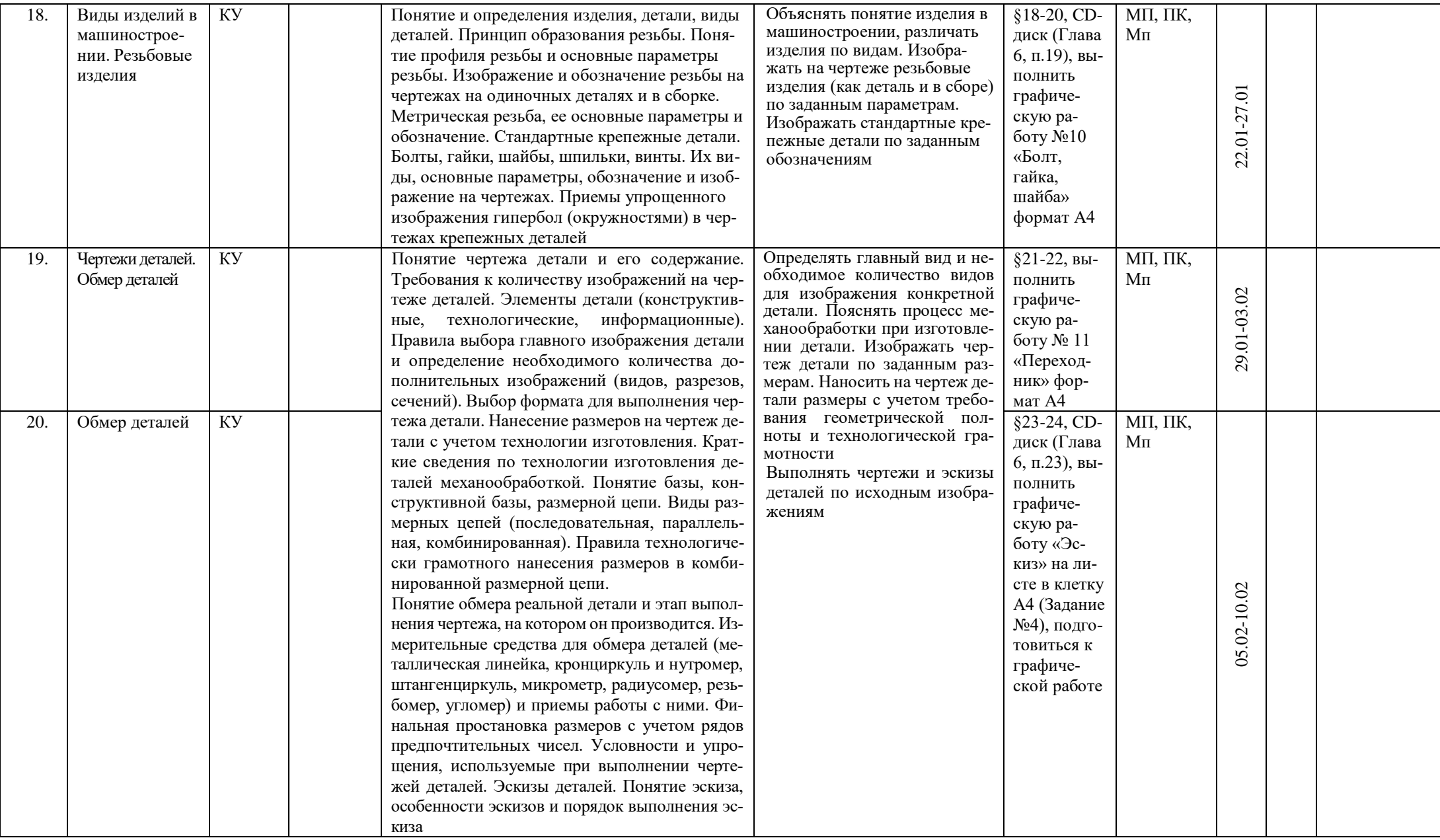

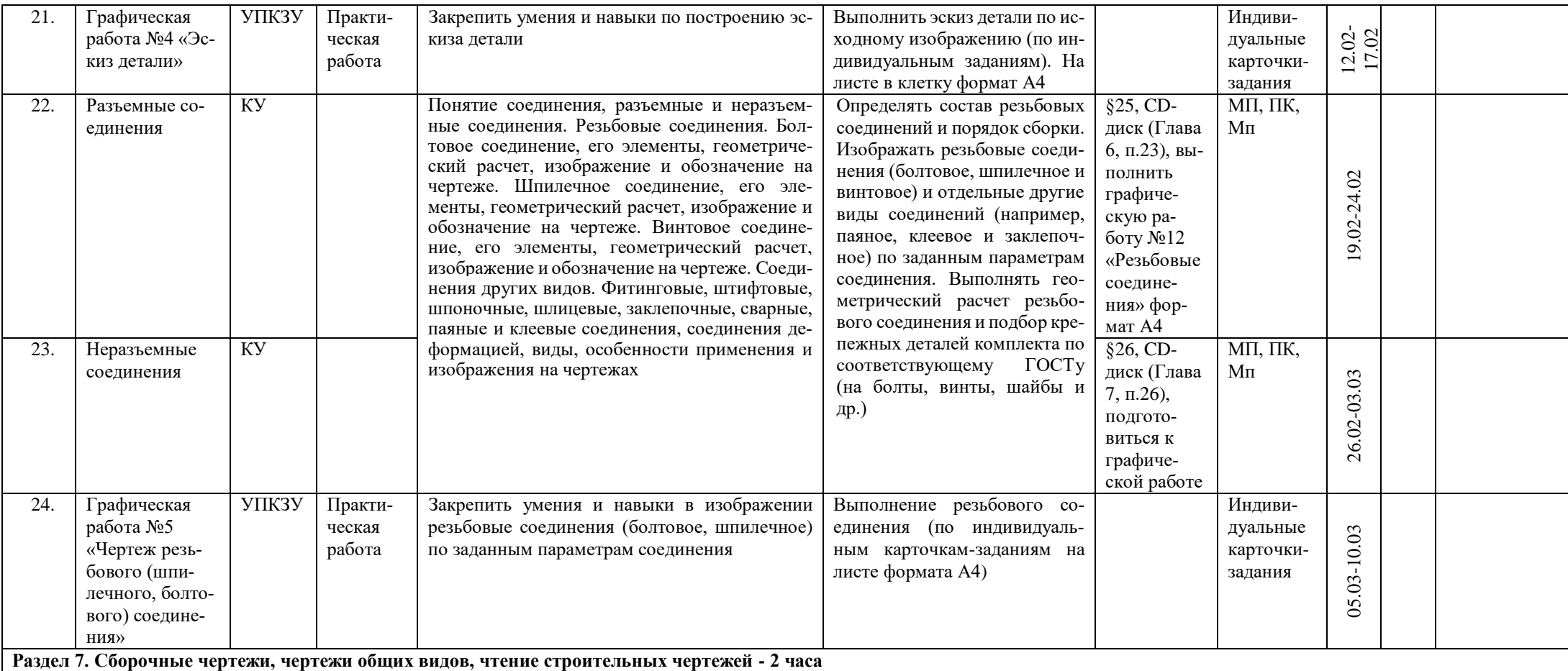

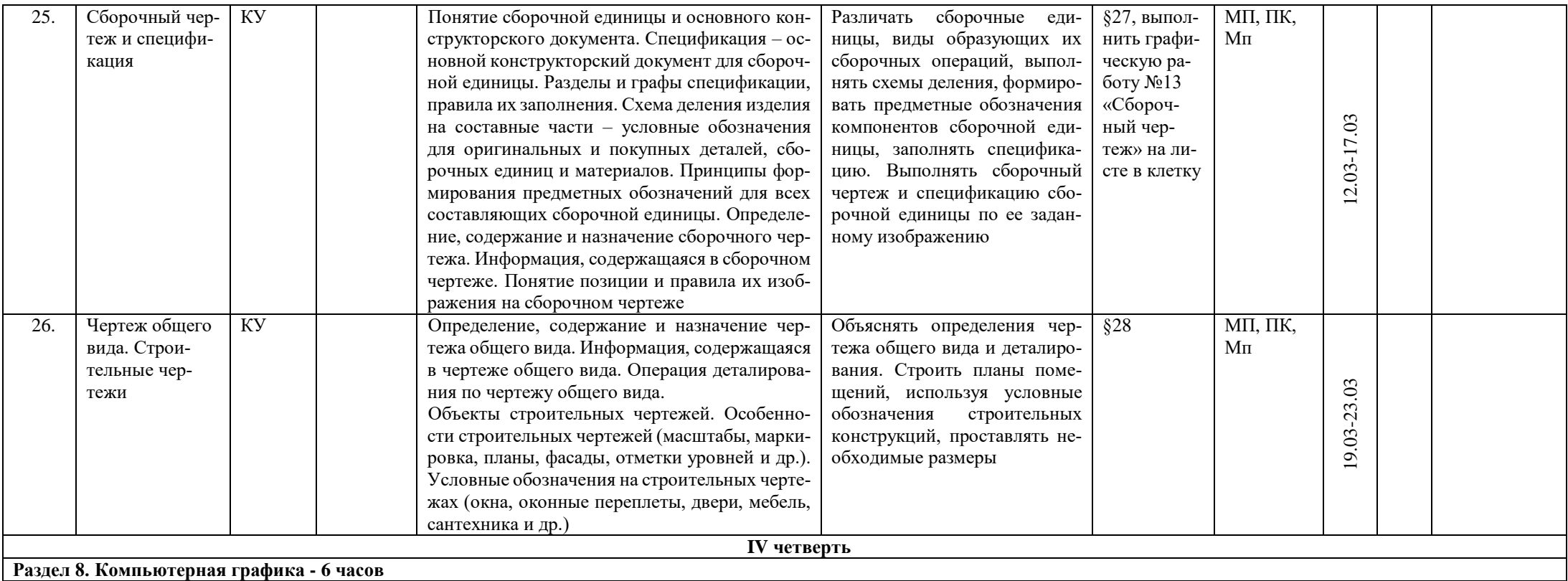

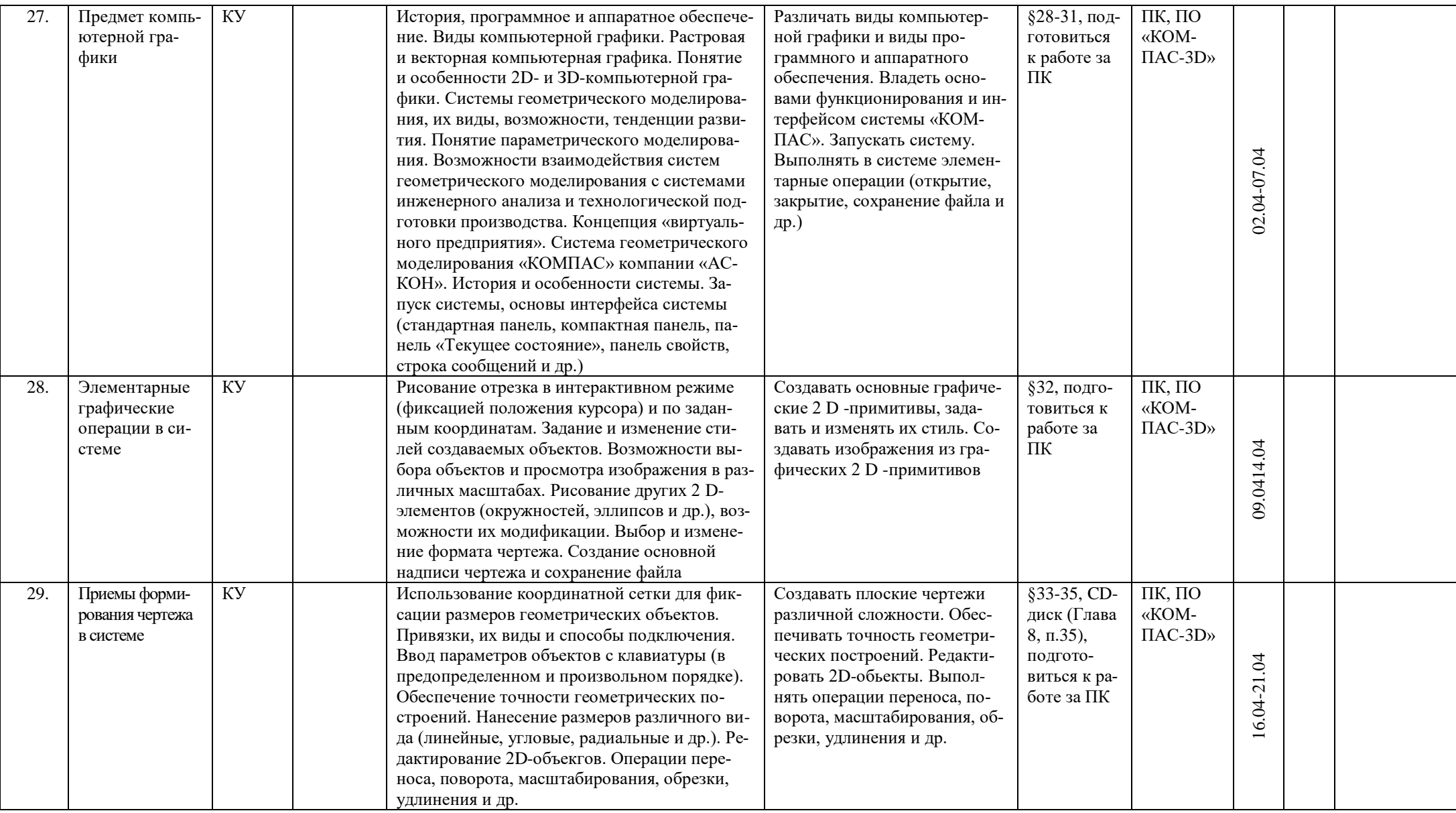

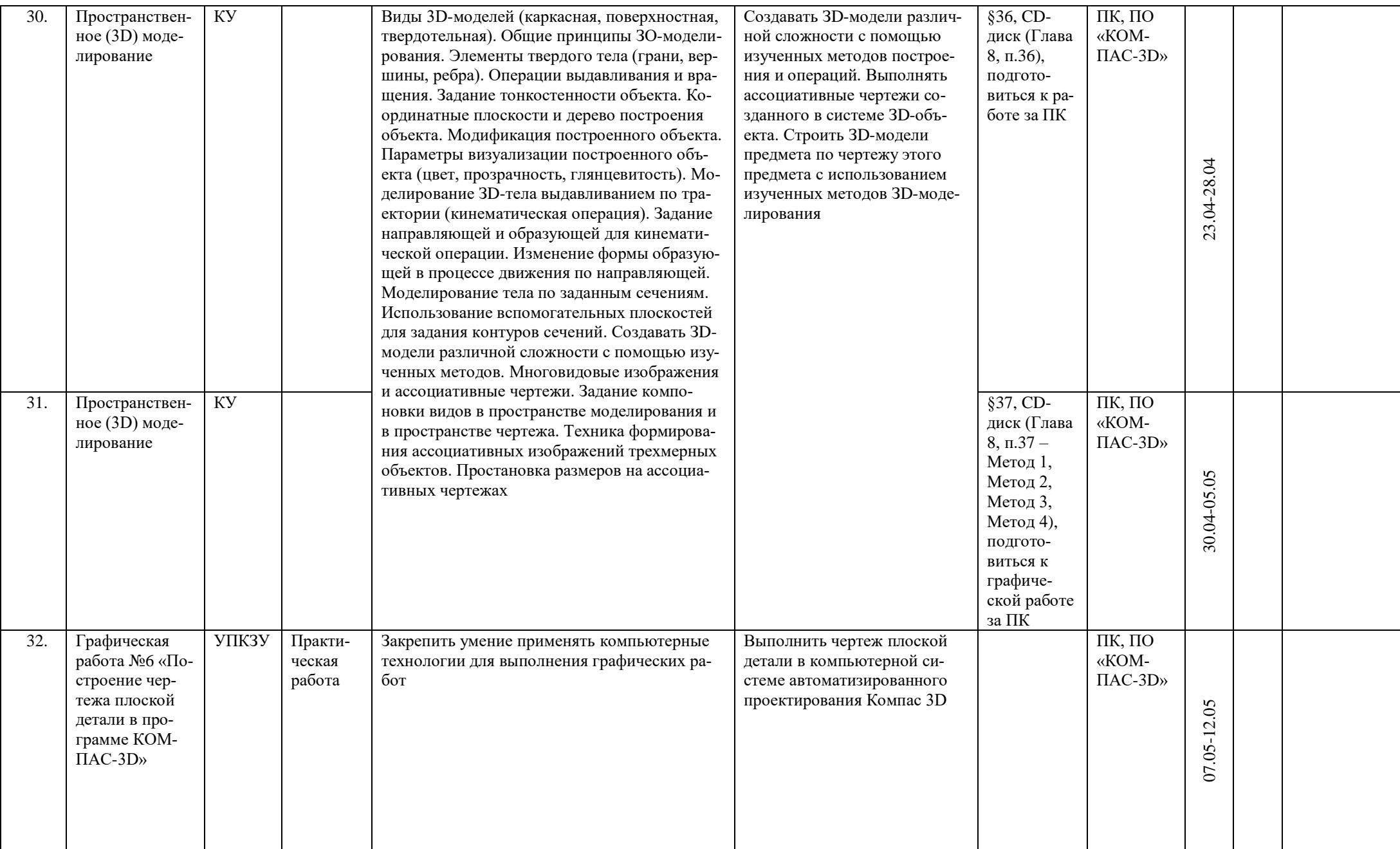

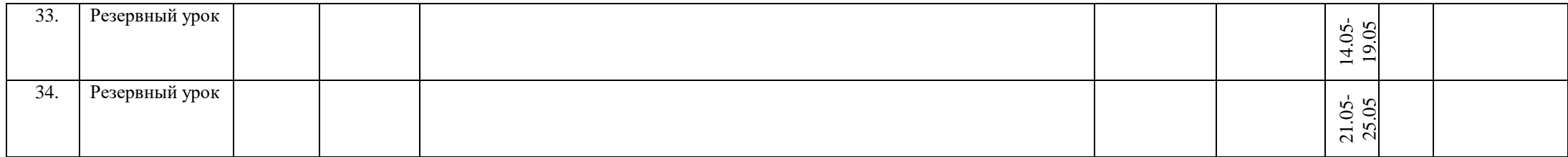